# **2019-01-23 Meeting notes**

#### Date

23 Jan 2019

# Attendees

• [Clayton L Birkett](https://confluence.cornell.edu/display/~clb343)

# Goals

# Discussion items

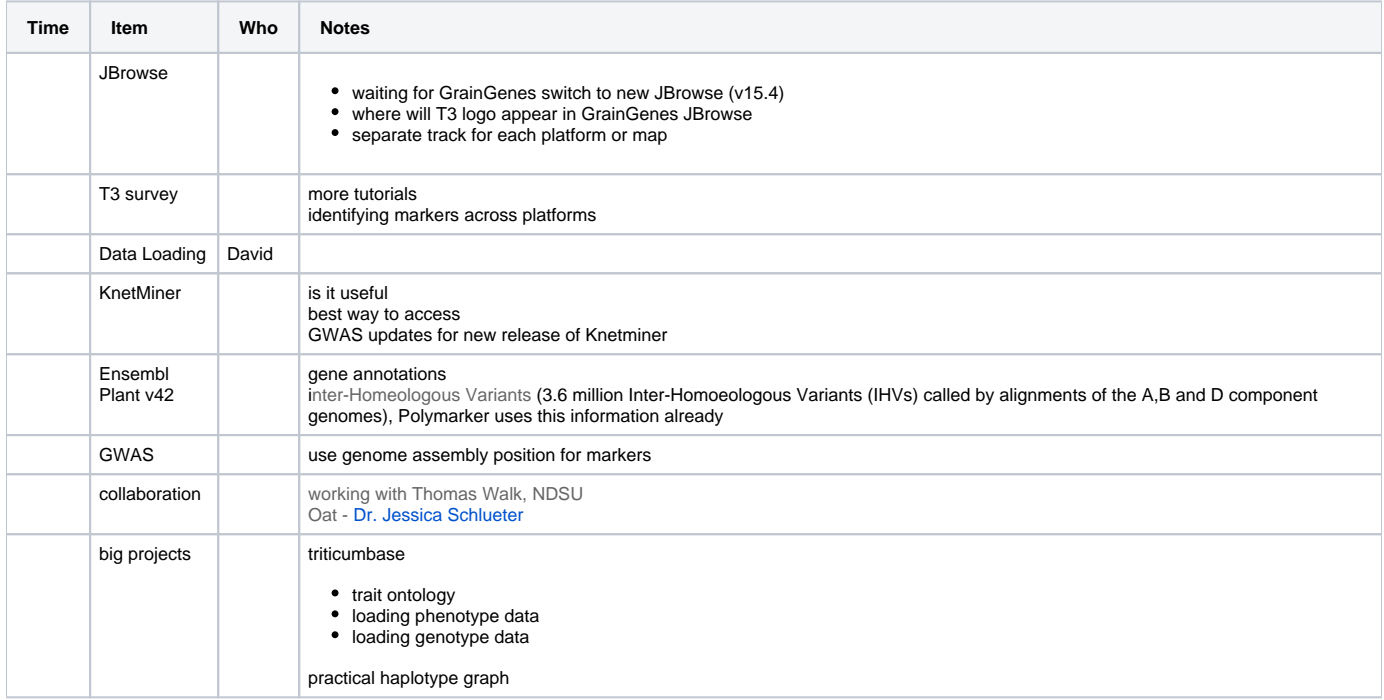

# Action items

- [Clayton L Birkett](https://confluence.cornell.edu/display/~clb343) create map for HapMap platform, add to JBrowse, then create tutorial on how to select markers from all platforms on Browse
- [Clayton L Birkett](https://confluence.cornell.edu/display/~clb343) indicate platform in GWAS
- [Clayton L Birkett](https://confluence.cornell.edu/display/~clb343) ask Keywan how many T3 genes link to other resources (need protein, description, ontology....)
- [Clayton L Birkett](https://confluence.cornell.edu/display/~clb343) add description/pictures for VEP terms